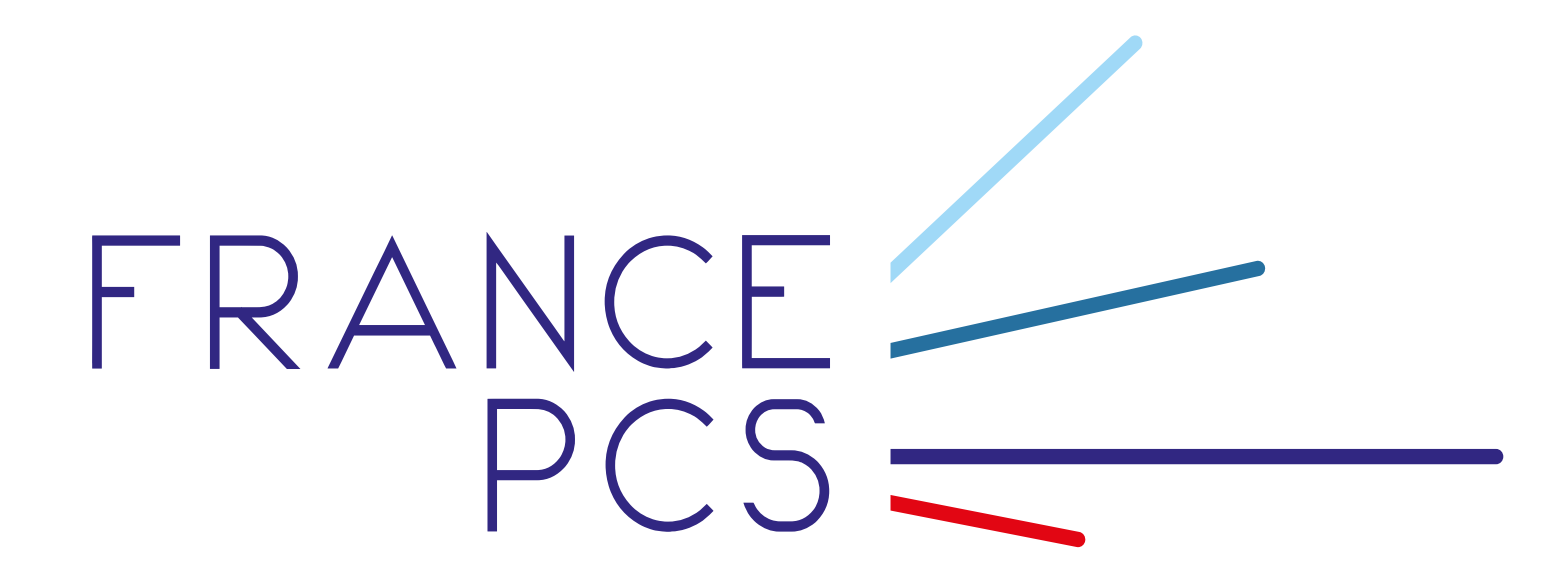

Guide d'implémentation message XML Request TRC - Tracing

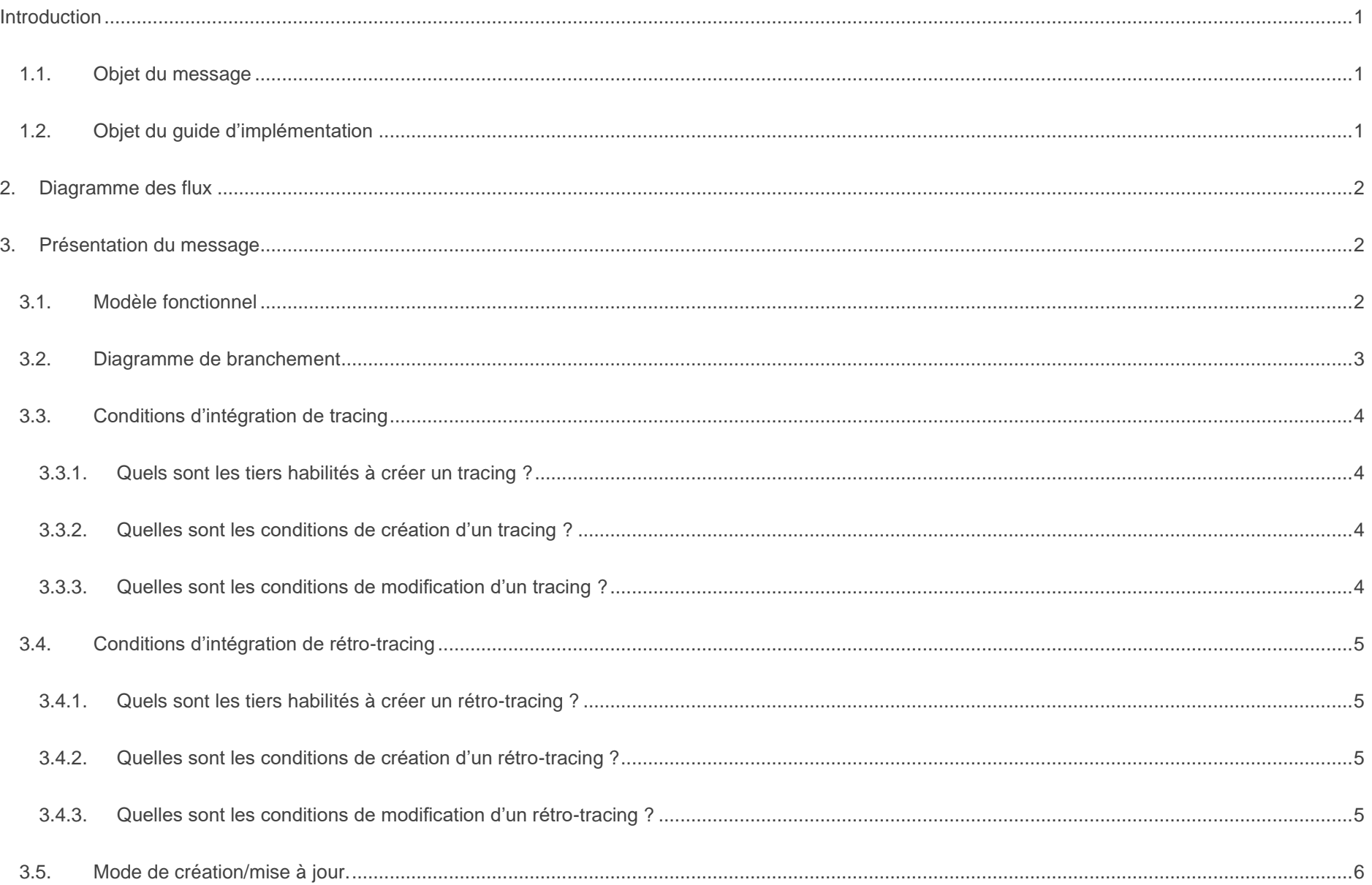

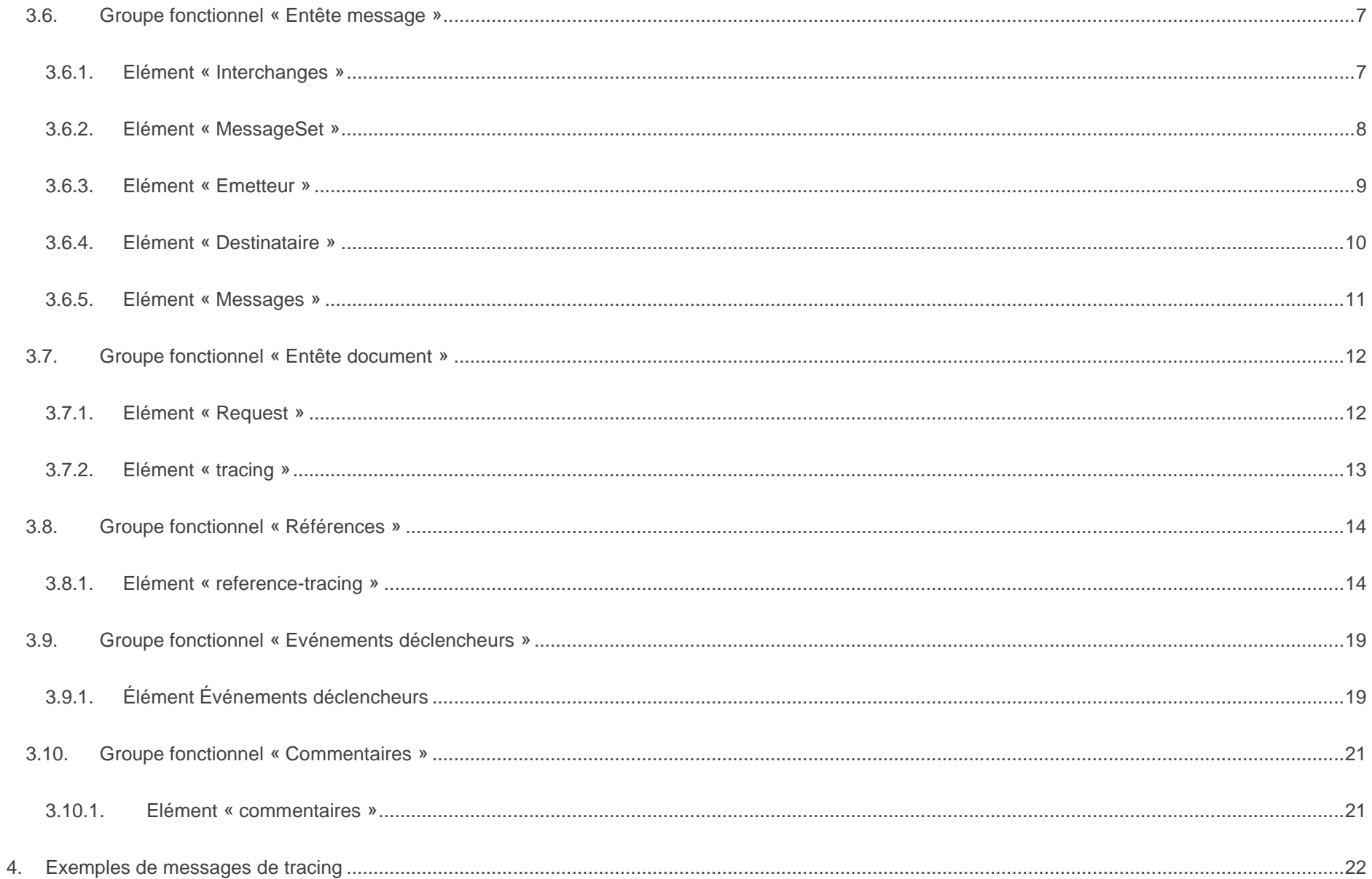

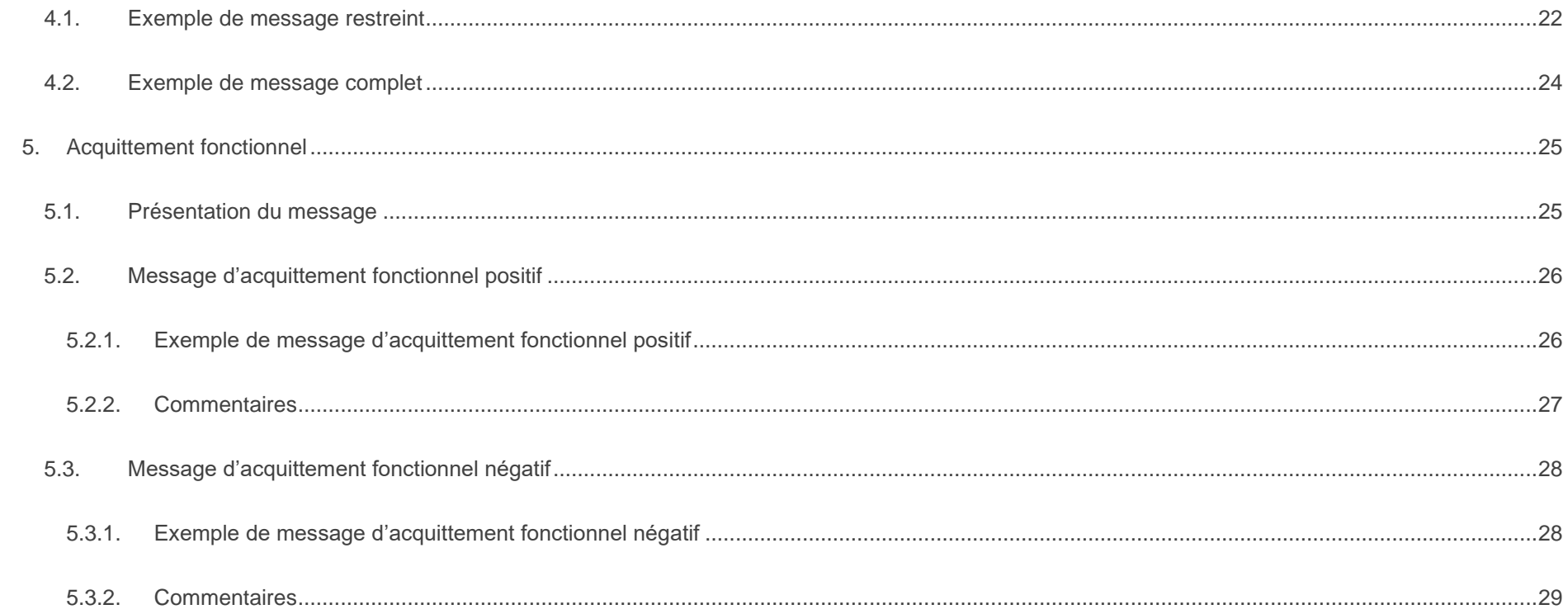

# <span id="page-4-0"></span>1. Introduction

Ce document présente le guide de message xml Request « Tracing » qui offre un service mutualisé entre S)ONE et Ci5 quant à la récupération des statuts de la marchandise dans les PCS français.

Ainsi ce service permet à un utilisateur des ports français de récupérer les informations de ses marchandises sur le territoire français où est implanté S)ONE ou Ci5.

L'uniformisation du service permet de déployer une interface unique.

### <span id="page-4-1"></span>1.1. Objet du message

Ce message a pour but la création / mise à jour des entités Tracing.

# <span id="page-4-2"></span>1.2. Objet du guide d'implémentation

Le guide d'implémentation de « Tracing » présente le message de tracing/mise sous surveillance au format PCS utilisant le langage XML (eXtensible Mark-up Language).

Ce document décrit l'ensemble des données et règles nécessaires à la constitution et à l'envoi d'un message de tracing par l'utilisateur vers le PCS.

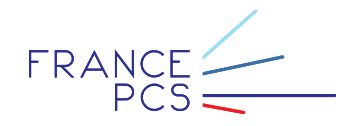

# <span id="page-5-0"></span>2. Diagramme des flux

Le message d'intégration de tracing appartient au flux d'information marchandise export/import.

# <span id="page-5-1"></span>3. Présentation du message

# <span id="page-5-2"></span>3.1. Modèle fonctionnel

D'un point de vue fonctionnel, un message de tracing est constitué de plusieurs groupes fonctionnels différents, un groupe fonctionnel étant un ensemble de données ayant une portée fonctionnelle similaire. Ainsi, le message de tracing est composé des groupes fonctionnels suivants :

- o Entête message
- o Entête document
- o Références
- o Evénements
- o Commentaires

Ces groupes fonctionnels ne sont pas obligatoirement présents dans le message. Certains peuvent être présents plusieurs fois. Ceci est représenté dans le modèle ci-dessous.

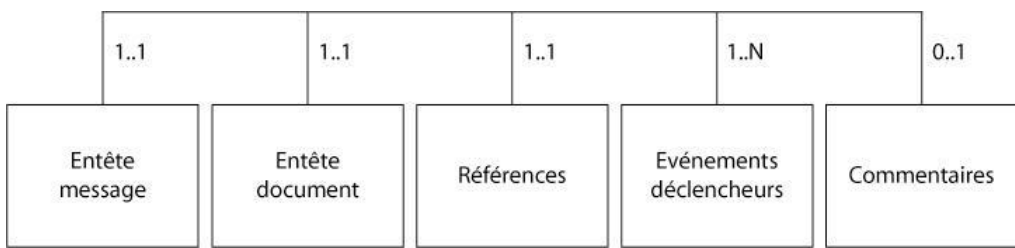

#### **Message Tracing**

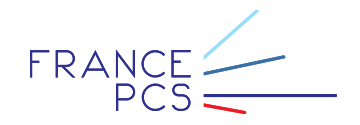

# <span id="page-6-0"></span>3.2. Diagramme de branchement

Le diagramme de branchement présente la manière dont sont ordonnées les balises XML afin de décrire les groupes fonctionnels présentés dans le schéma du message de tracing.

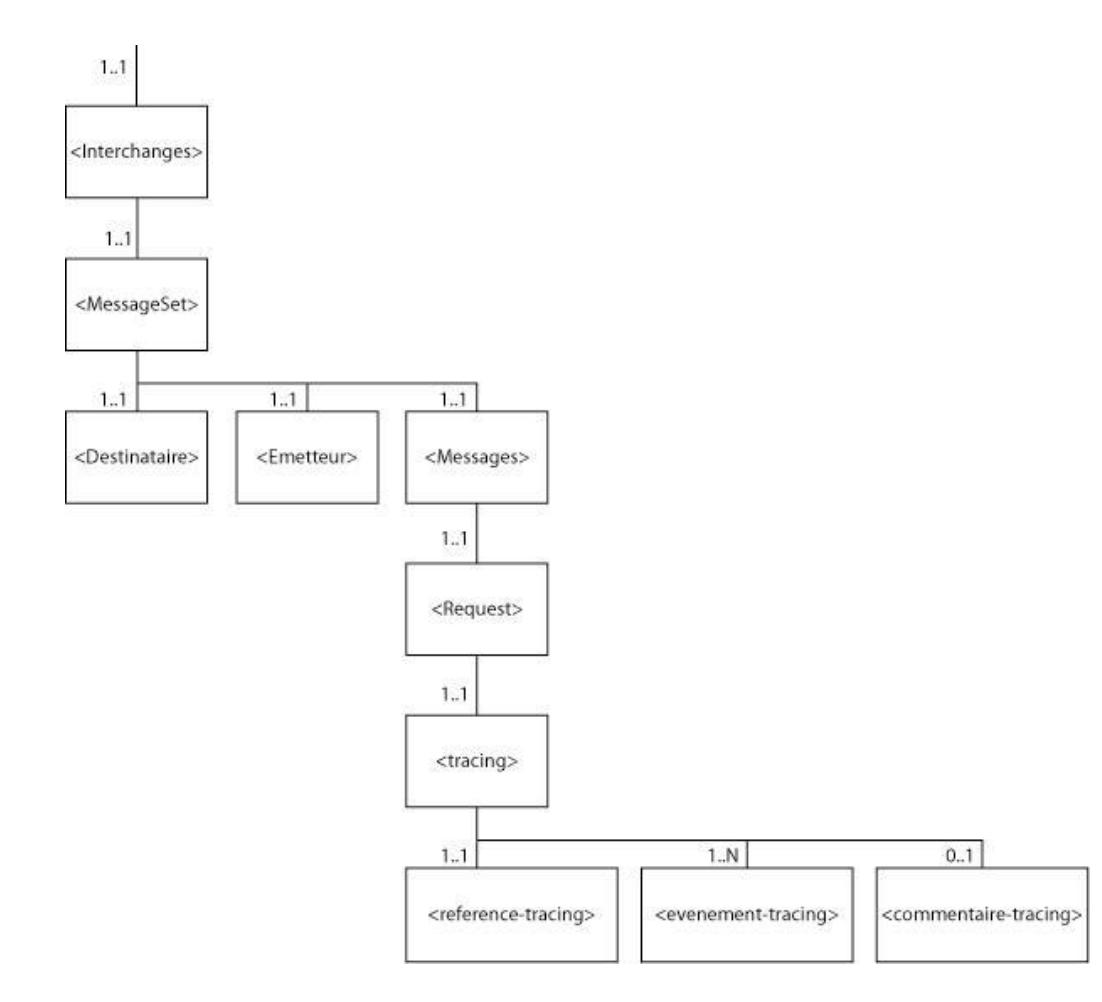

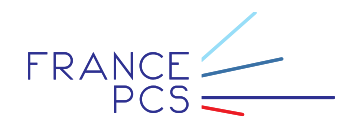

Le guide d'implémentation du message tracing présente la façon dont doit être implémenté chaque groupe fonctionnel.

L'implémentation de chaque groupe fonctionnel selon le langage XML amène à présenter les données les constituant sous forme d'un ou plusieurs éléments. Chacun de ces éléments est décrit plus précisément à l'aide d'attributs. Ainsi, chaque groupe fonctionnel sera décrit élément par élément et chaque élément sera détaillé avec l'ensemble de ses attributs comportant une définition, un statut, un format, un marqueur, des règles et conditions ainsi que la précision de la valeur de l'attribut si celle-ci relève spécifiquement du PCS.

Pour chaque élément, une deuxième page explicative précise son objet et développe les différentes règles et conditions auxquelles il est soumis.

Le statut de la donnée est décrit à l'aide de trois valeurs : **O** pour obligatoire, **F** pour facultative et **C** pour conditionnelle.

Un exemple d'implémentation est fourni pour chaque élément avec une séquence minimale et complète.

Pour conclure, un exemple de message est fourni en guise d'illustration.

### <span id="page-7-1"></span><span id="page-7-0"></span>3.3. Conditions d'intégration de tracing

3.3.1.Quels sont les tiers habilités à créer un tracing ?

<span id="page-7-2"></span>Tous.

3.3.2.Quelles sont les conditions de création d'un tracing ?

La référence du tracing ne doit pas déjà être utilisée par un autre tracing de l'utilisateur.

<span id="page-7-3"></span>3.3.3.Quelles sont les conditions de modification d'un tracing ? Un tracing peut être modifié s'il est déjà existant en statut actif ou inactif.

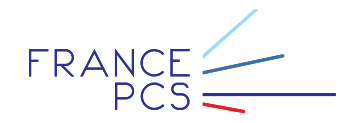

### <span id="page-8-0"></span>3.4. Conditions d'intégration de rétro-tracing

<span id="page-8-1"></span>3.4.1.Quels sont les tiers habilités à créer un rétro-tracing ?

<span id="page-8-2"></span>Tous.

### 3.4.2.Quelles sont les conditions de création d'un rétro-tracing ?

Un tracing est dit « rétro-tracing » lorsque la date de début de surveillance est antérieure à la date de création du tracing. Les notifications des évènements sélectionnés seront alors envoyées s'ils ont déjà eu lieu.

<span id="page-8-3"></span>La référence du tracing ne doit pas déjà être utilisée par un autre tracing de l'utilisateur.

### 3.4.3.Quelles sont les conditions de modification d'un rétro-tracing ?

Un rétro-tracing ne peut pas être modifié. Un tracing existant ne peut pas modifier en rétro-tracing.

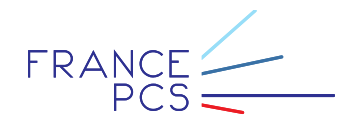

# <span id="page-9-0"></span>3.5. Mode de création/mise à jour.

Le mode création/mise à jour du message devra être spécifié explicitement par l'intermédiaire du code action.

Le code action indique au PCS le traitement à opérer sur l'entité fonctionnelle contenue dans le corps du message.

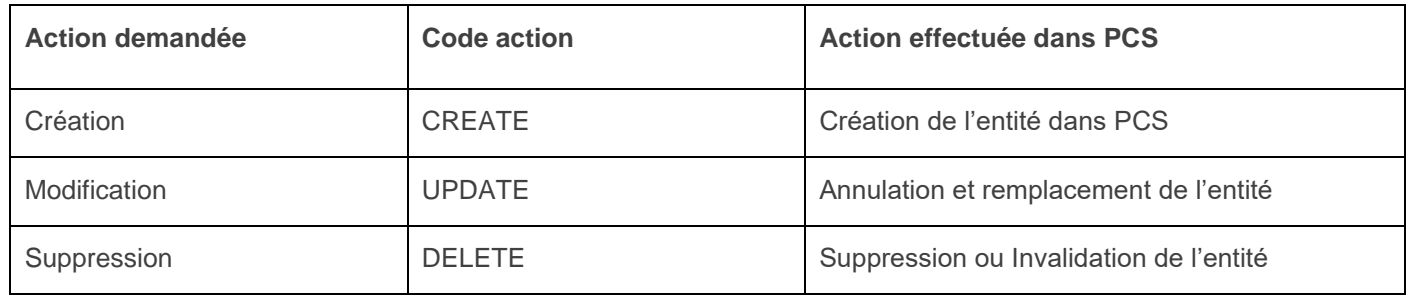

Le *code* action est renseigné dans l'élément *<Request>* du message.

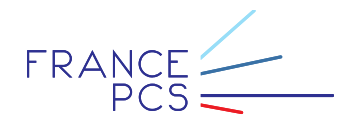

### <span id="page-10-1"></span><span id="page-10-0"></span>3.6. Groupe fonctionnel « Entête message »

### 3.6.1.Elément « Interchanges »

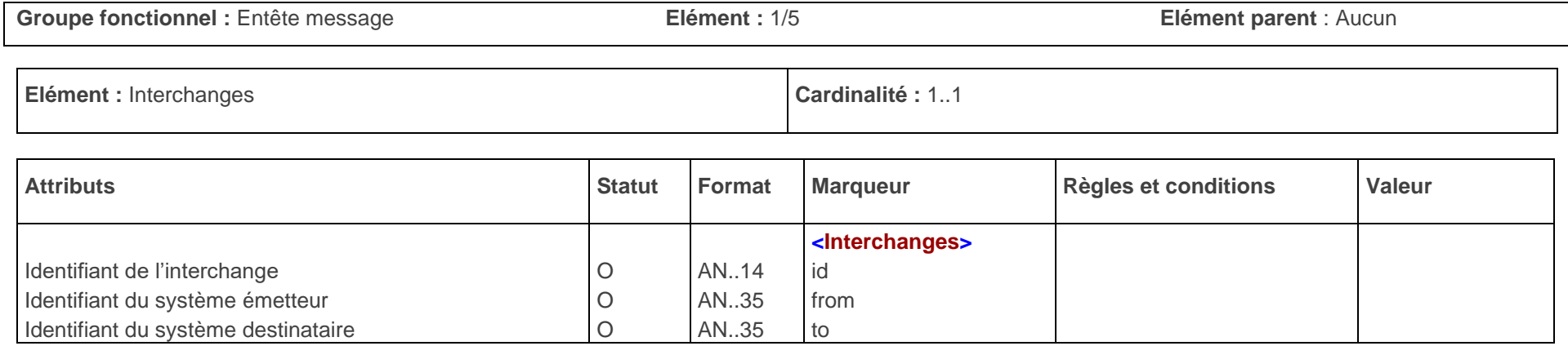

### **SYNTAXE**

#### **Minimale :** <Interchanges id="**IDINTERCHANGE1**" from="**NOMPLATEFORME**" to="**APPLUS**">

#### **Objet de l'élément**

L'élément « interchanges » introduit le contexte de l'échange de données entre le PCS et le système partenaire. Il possède un identifiant attribué par le système émetteur et contient le nom des plateformes émettrices et destinataires.

L'élément « interchanges » est utilisé afin d'assurer le suivi de l'intégration des messages dans le PCS.

#### **Règles**

L'élément « interchanges » est unique dans le fichier.

Les attributs identifiant, « from » et « to » de l'élément « interchanges » sont obligatoires mais non contrôlés hors respect du format.

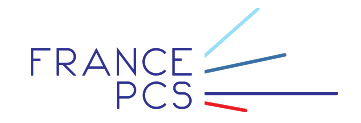

### 3.6.2.Elément « MessageSet »

<span id="page-11-0"></span>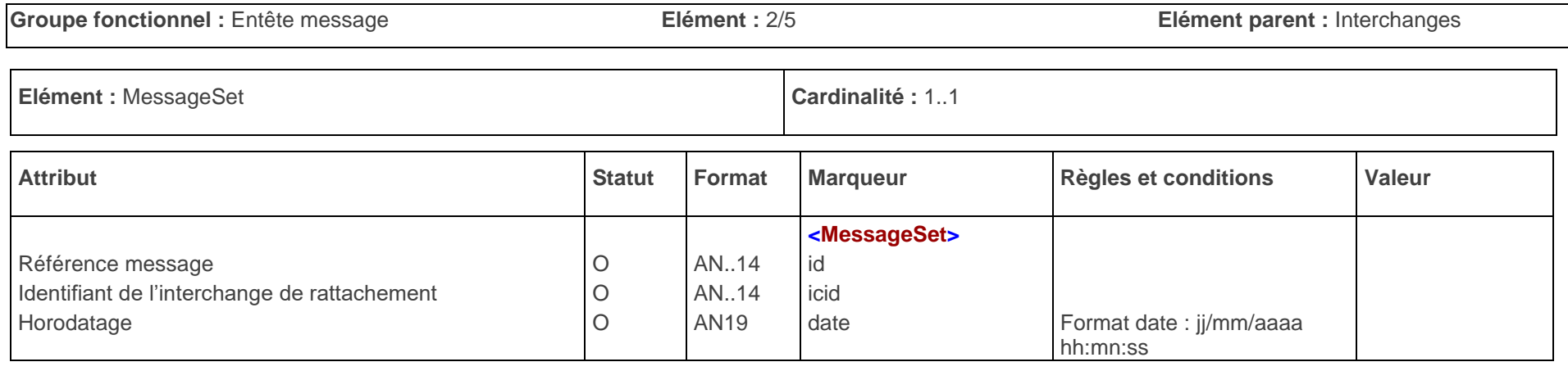

#### **SYNTAXE**

**Minimale :** <MessageSet id="**MESSAGE01**" icid=" " date="**14/06/2004 10:00:14**">

#### **Objet de l'élément**

L'élément « MessageSet » indique la présence d'un message dans l'interchange. Il possède un identifiant attribué par le système émetteur et contient l'identifiant de l'interchange auquel il se rattache ainsi que la date à laquelle il a été créé dans la plate-forme émettrice.

L'élément « MessageSet » est utilisé afin d'assurer le suivi de l'intégration des messages dans le PCS.

#### **Règles**

L'attribut identifiant de l'élément « MessageSet » est fourni par la plate-forme émettrice. Cette information est nécessaire pour assurer le suivi de l'intégration du message.

La valeur de l'attribut 'icid', « identifiant de l'interchange » de rattachement de l'élément « MessageSet », est identique à celle de l'attribut « id » dans l'élément « Interchanges ».

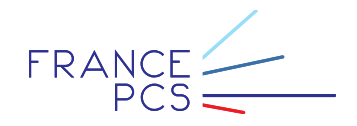

### 3.6.3.Elément « Emetteur »

<span id="page-12-0"></span>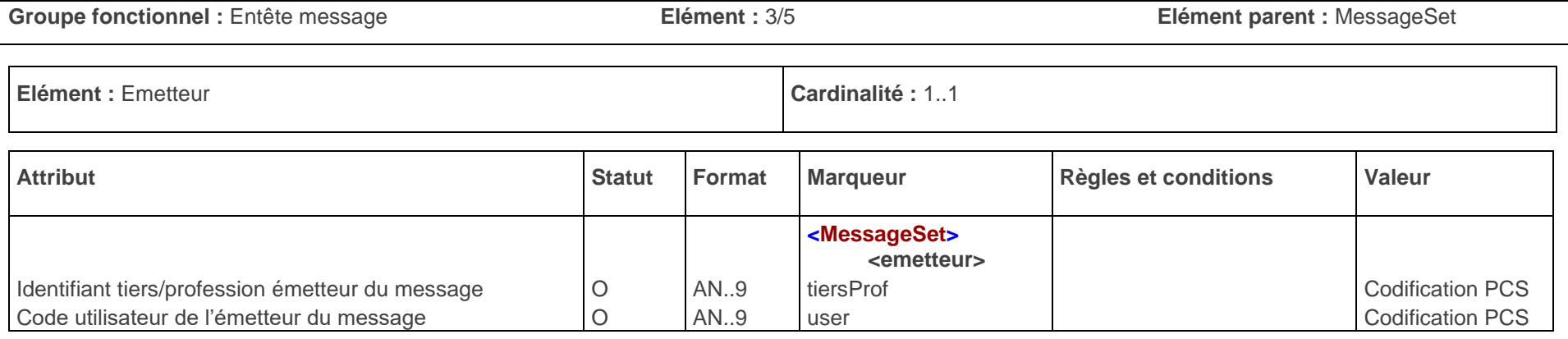

#### **SYNTAXE**

**Minimale :** <Emetteur user="**USERNAME**" tiersProf="**TIERSPROF**"/>

### **Objet de l'élément**

L'élément « Emetteur » précise fonctionnellement le rôle de la plate-forme émettrice et permet de réaliser son authentification et son habilitation à envoyer des messages de tracing au PCS.

L'élément « Emetteur» est utilisé afin d'assurer le suivi de l'intégration des messages dans le PCS.

#### **Règles et conditions**

L'ensemble des attributs de l'élément « emetteur » sont codifiés et paramétrés dans le PCS.

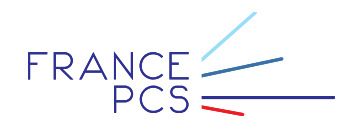

### 3.6.4.Elément « Destinataire »

<span id="page-13-0"></span>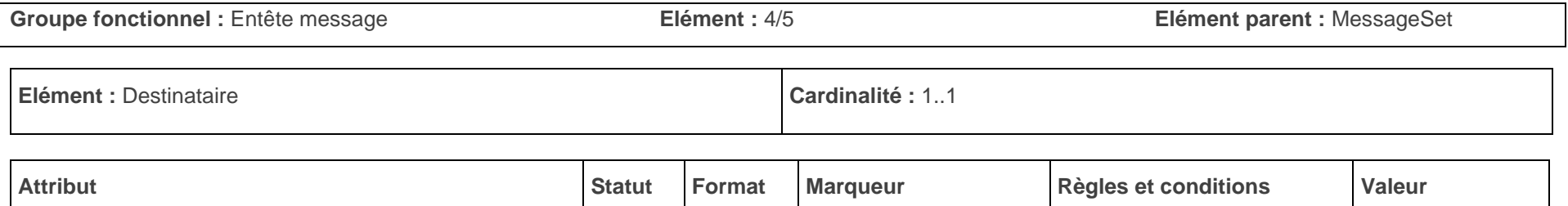

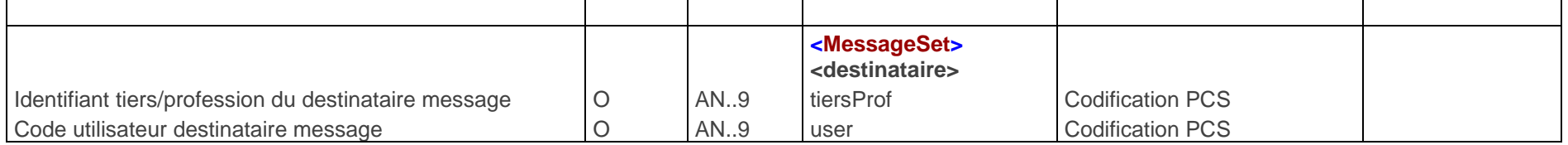

### **SYNTAXE**

**Minimale :** <Destinataire user="**USER** PCS " tiersProf="**TIERS** PCS "/>

### **Objet de l'élément**

L'élément « Destinataire » précise fonctionnellement le rôle de la plate-forme destinataire et permet de réaliser son authentification et son habilitation à recevoir des messages de tracing au PCS.

L'élément « Destinataire» est utilisé afin d'assurer le suivi de l'intégration des messages dans le PCS.

#### **Règles**

L'ensemble des attributs de l'élément « Destinataire » sont codifiés dans le PCS.

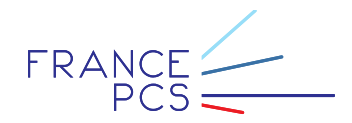

### 3.6.5.Elément « Messages »

<span id="page-14-0"></span>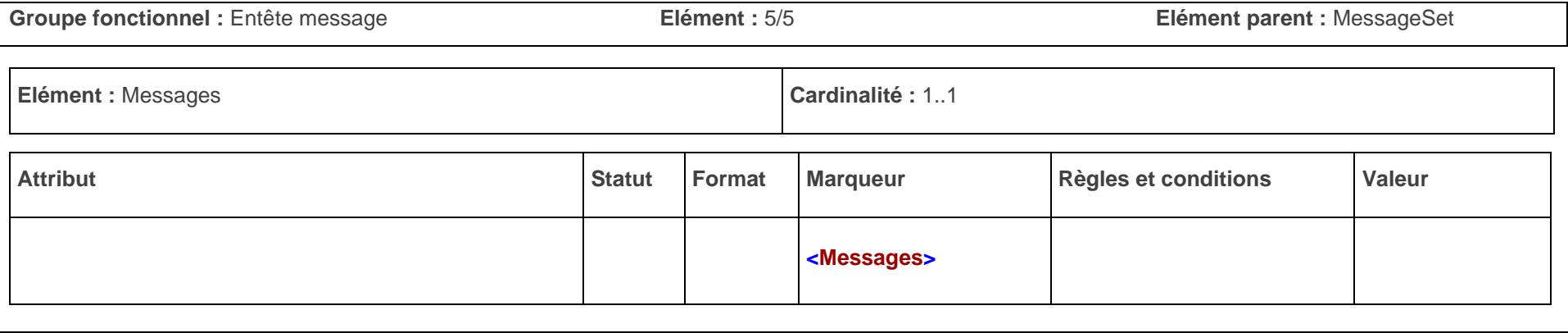

### **Objet de l'élément**

L'élément « Messages » indique la présence d'un document dans l'élément « MessageSet »

L'élément « Messages» est utilisé afin d'assurer le suivi de l'intégration des messages dans le PCS.

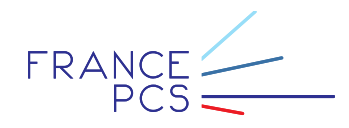

## <span id="page-15-0"></span>3.7. Groupe fonctionnel « Entête document »

3.7.1.Elément « Request »

<span id="page-15-1"></span>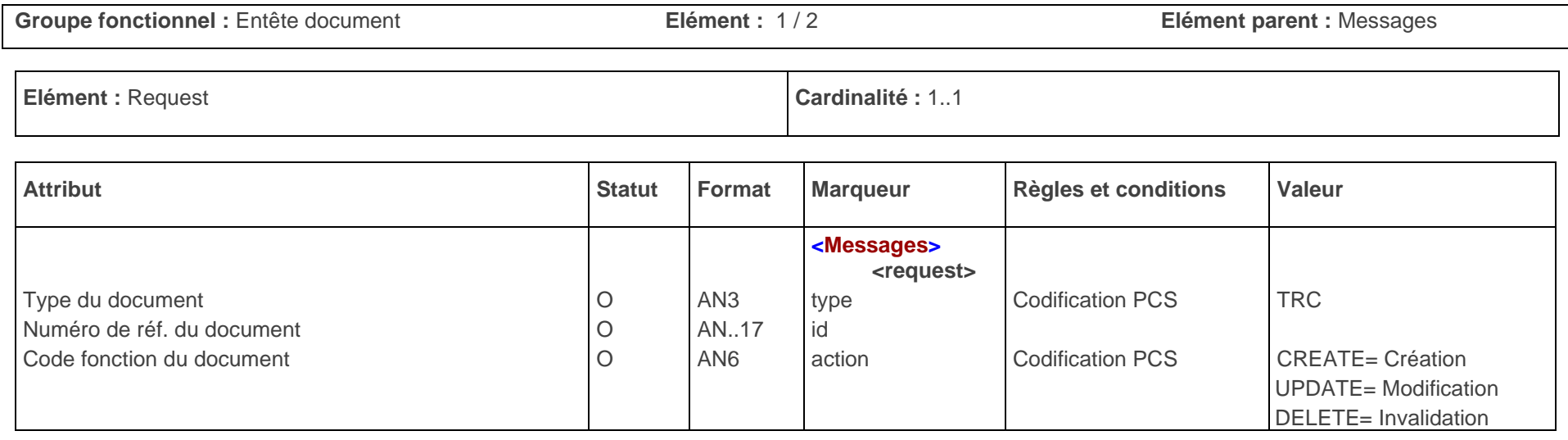

#### **SYNTAXE**

**Minimale :** <Messages>

<Request id="**TRACING01**" type="**TRC**" action="**CREATE**">

**Objet de l'élément**

L'élément « Request » contextualise le document faisant l'objet de l'intégration avec la précision d'un type, d'un identifiant et d'un code fonction.

#### **Règles**

Il est conseillé de renseigner l'attribut « id » avec la référence fonctionnelle du tracing, définie dans l'élément **reference-tracing**, attribut **ref**.

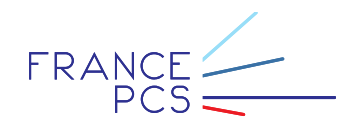

### 3.7.2.Elément « tracing »

<span id="page-16-0"></span>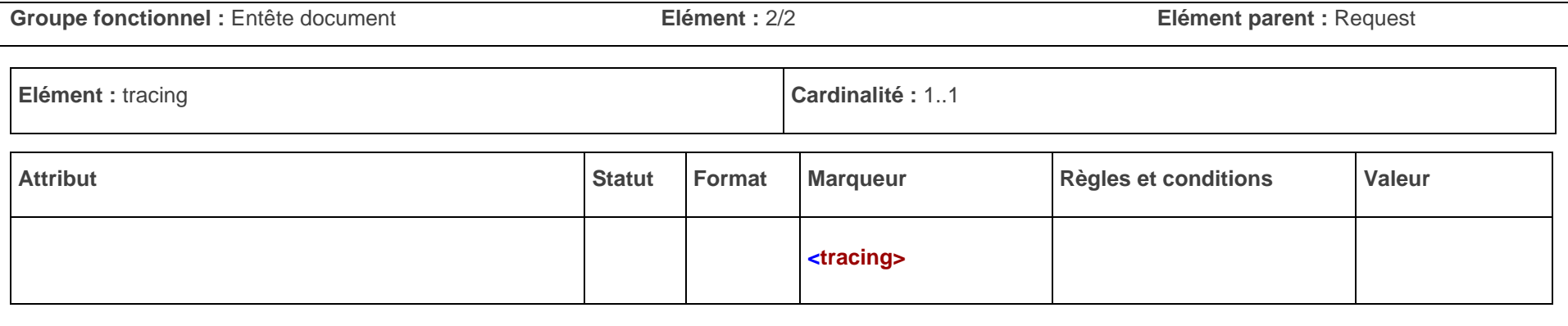

### **SYNTAXE**

### **Minimale:** <tracing>

### **Objet de l'élément**

L'élément « tracing» indique le début de la description du document.

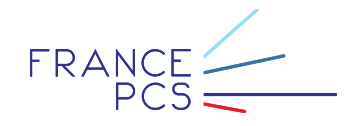

# <span id="page-17-1"></span><span id="page-17-0"></span>3.8. Groupe fonctionnel « Références »

### 3.8.1.Elément « reference-tracing »

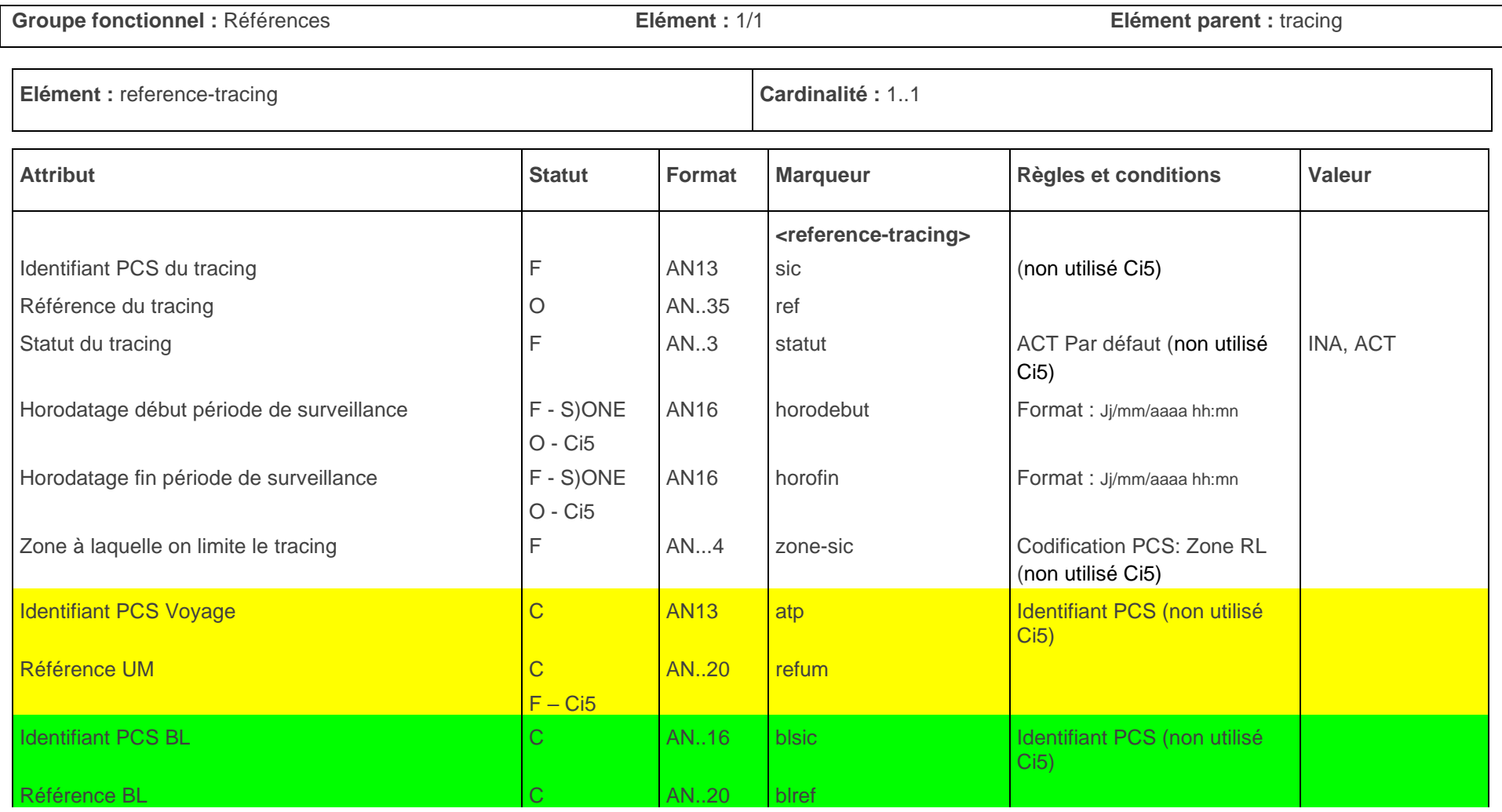

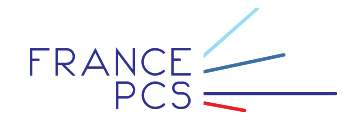

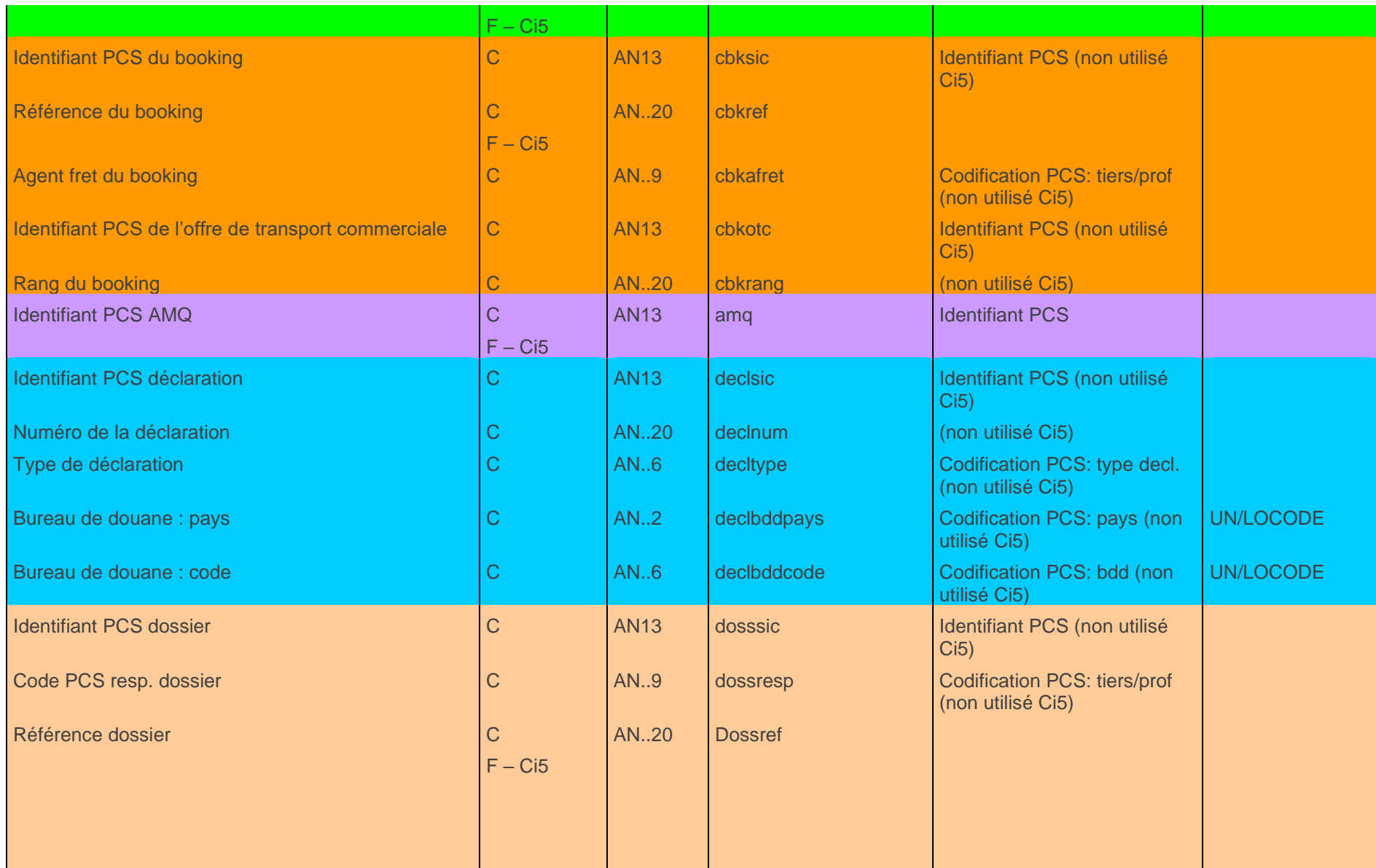

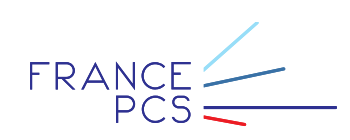

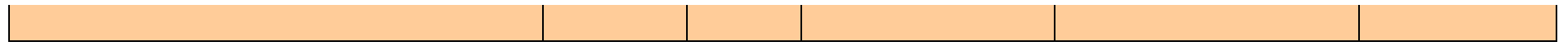

### **SYNTAXE**

Pour le bloc BL :

<reference-tracing ref="**TRACING01**" statut="**ACT**" blref="**REFBL0001**"/>

Pour le bloc unité de manutention :

<reference-tracing ref="**TRACING01**" statut="**INA**" horodebut="**17/09/2007**" horofin="**27/09/2007**" atp="**ATP00000001**" refum="**EQDU1234567**"/>

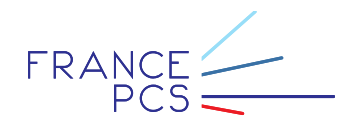

### **Objet de l'élément**

L'élément « reference-tracing » indique quelles sont les références de l'entité à surveiller dans le PCS.

#### **Règles et conditions**

L'élément « reference-tracing » est présent une fois dans l'élément « tracing ».

L'attribut « ref» indique quelle est la référence tracing du partenaire. L'attribut « PCS » peut éventuellement être renseigné lors d'une mise à jour. Si c'est le cas, la référence devient facultative.

L'attribut « statut » indique le statut du document à intégrer dans le PCS. Cet attribut sera renseigné par une valeur codifiée dans le PCS. Dans le cas du tracing, l'attribut « statut » devra être renseigné avec les valeurs ACT ou INA signifiant respectivement **« Actif » ou « Inactif ».** Si cet attribut n'est pas renseigné, **le tracing se verra attribuer le statut Actif par défaut**.

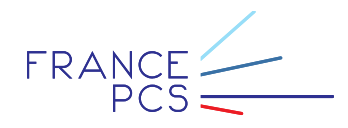

**Il ne peut y avoir plusieurs blocs fonctionnels renseignés à la fois**. Tout message ne respectant pas cette règle se verra rejeté. Il y a 6 blocs fonctionnels différents, différenciés par des couleurs dans la liste des attributs ci-dessous :

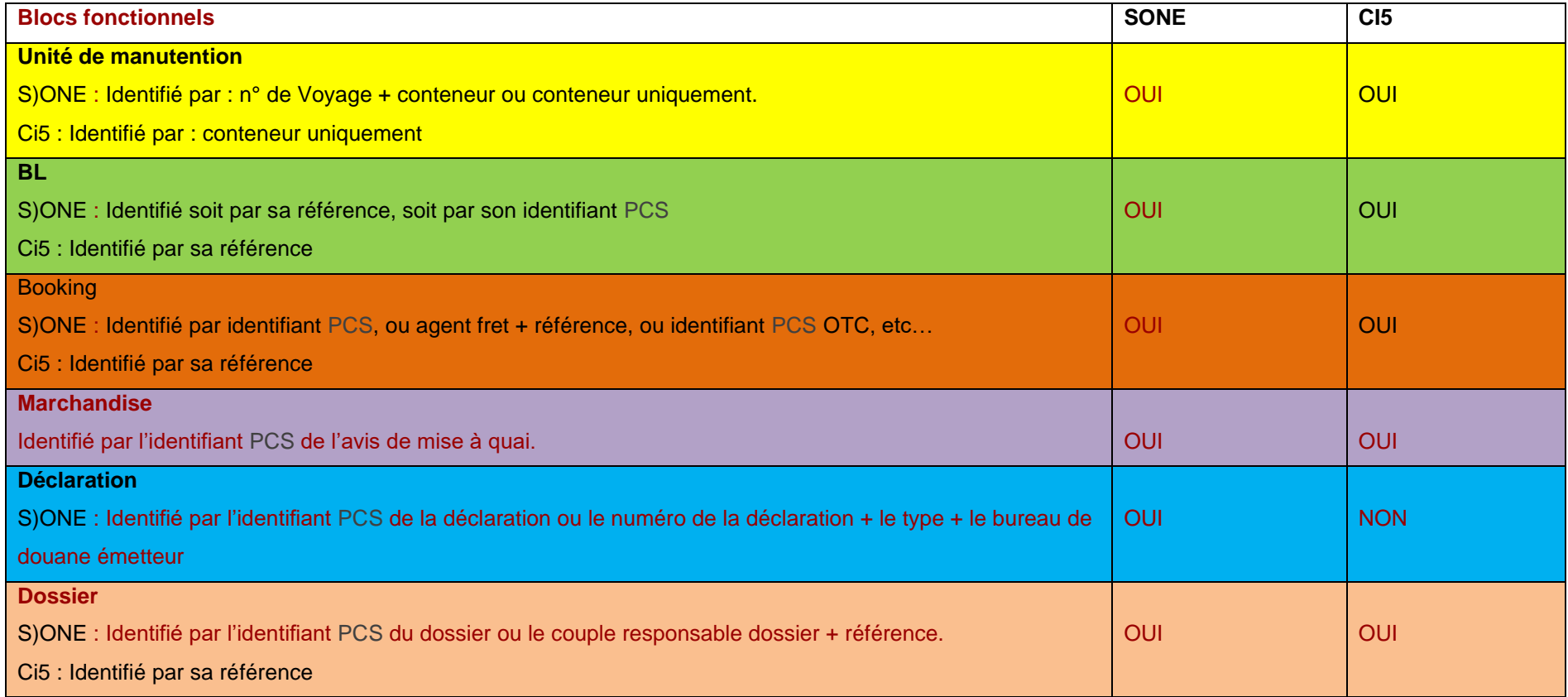

Si une zone est renseignée, on ne notifie que des évènements qui se produisent sur cette zone. Si aucune zone n'est renseignée, on notifie les évènements quelle que soit leur zone.

 $\begin{array}{c}\n\text{FRANCE} \longrightarrow \\
\text{PCS} \longrightarrow\n\end{array}$ 

# <span id="page-22-1"></span><span id="page-22-0"></span>3.9. Groupe fonctionnel « Evénements déclencheurs »

### 3.9.1.Élément Événements déclencheurs

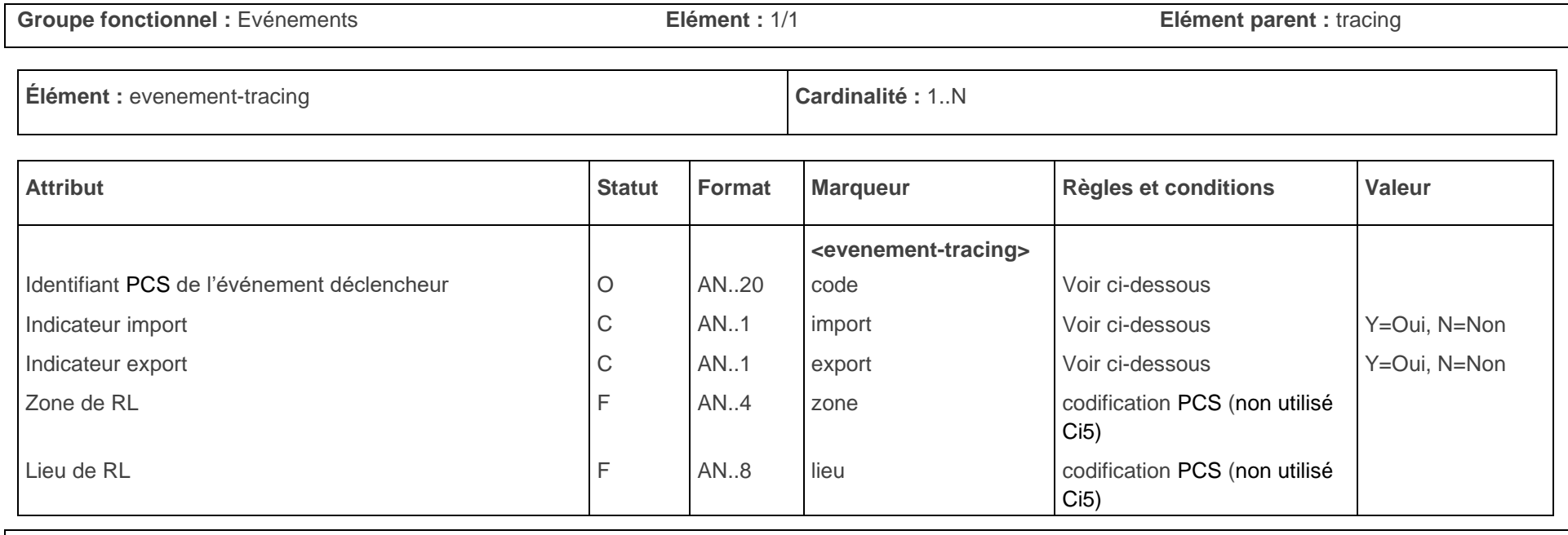

**SYNTAXE**

**Minimale** : <evenement-tracing> </evenement-tracing>

**Objet de l'élément**

L'élément « evenement-tracing » indique les différents types d'événements qui seront déclencheurs d'une notification sur l'entité spécifiées par l'élément

« reference-tracing ».

**Règles et conditions**

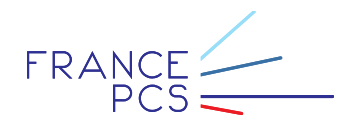

L'élément « evenement-tracing » doit être présent au moins une fois dans le message.

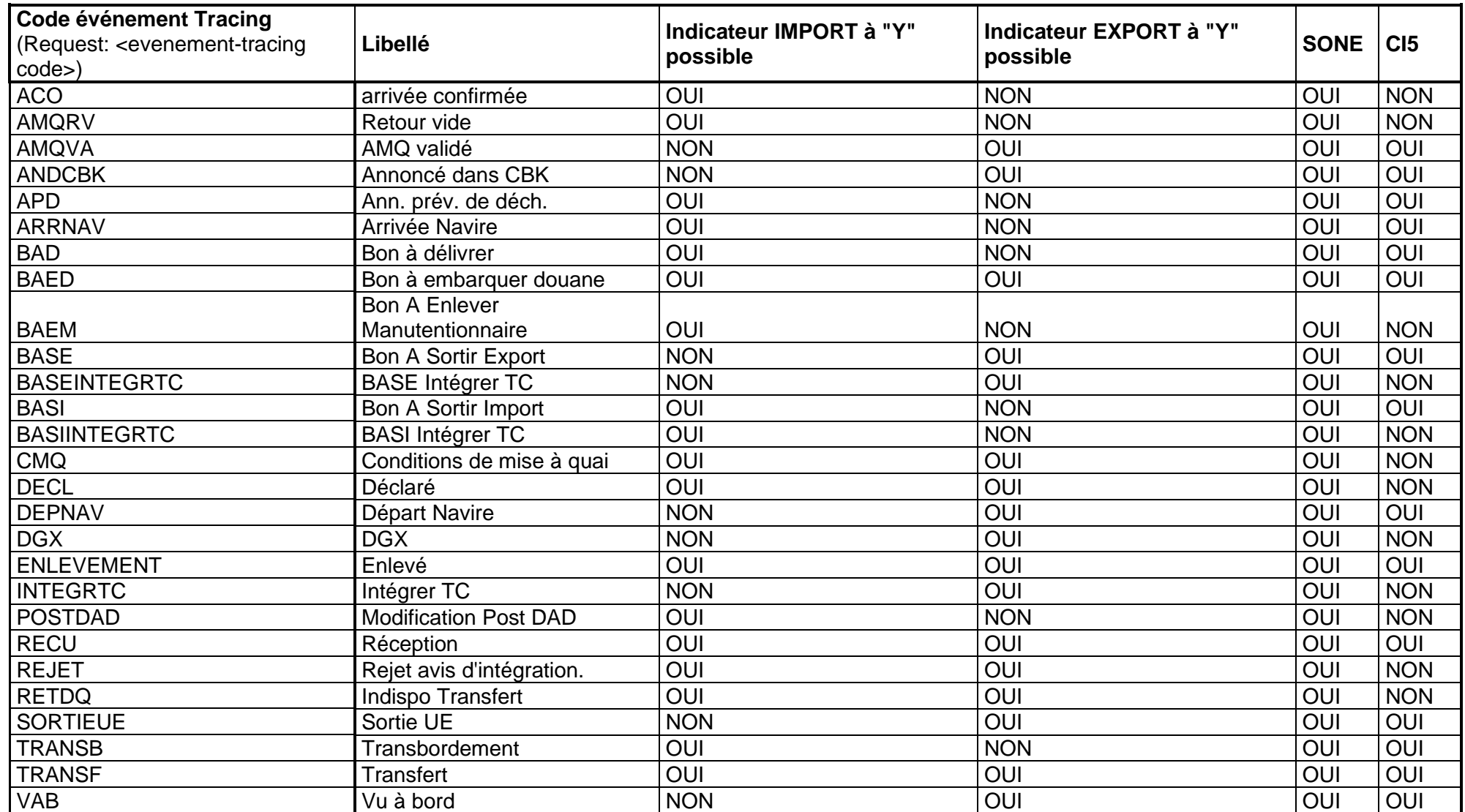

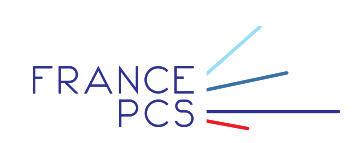

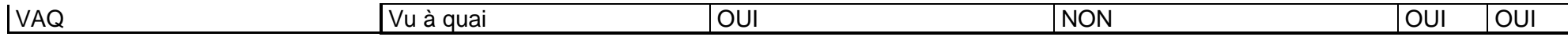

Le tableau ci-dessous reprend les différentes valeurs des codes disponibles, ainsi que les indicateurs associés : toute combinaison ne vérifiant pas ce tableau pourra causer le rejet du message.

### <span id="page-24-1"></span><span id="page-24-0"></span>3.10. Groupe fonctionnel « Commentaires »

### 3.10.1. Elément « commentaires »

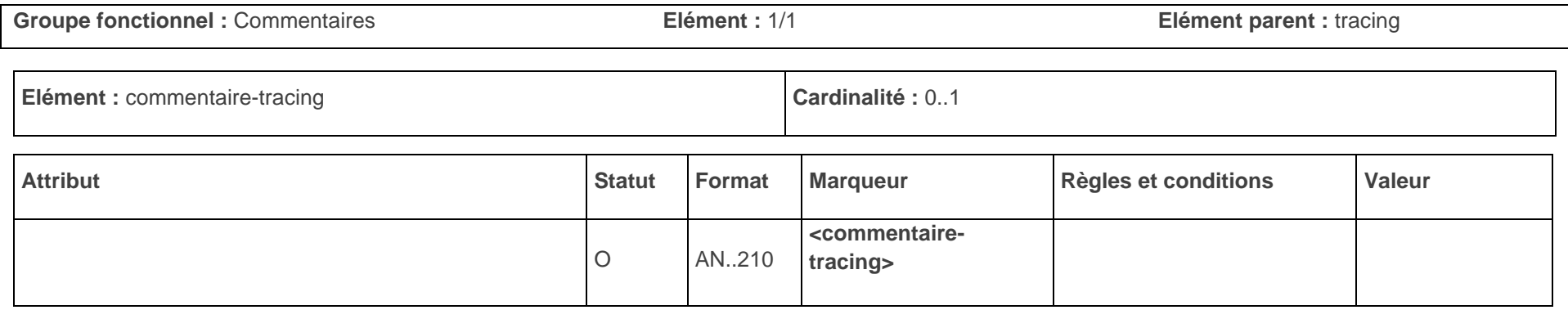

### **SYNTAXE**

**Minimale :** <commentaire-tracing>bla-bla-bla</commentaire-tracing>

### **Objet de l'élément**

L'élément « commentaire-tracing » permet de fournir des commentaires littéraux sur le tracing à intégrer.

#### **Règles et conditions**

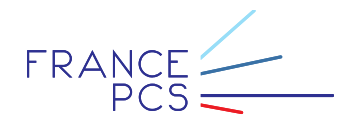

L'élément « commentaire-tracing » est présent zéro ou une fois dans l'élément « tracing ».

# <span id="page-25-1"></span><span id="page-25-0"></span>4. Exemples de messages de tracing

# 4.1. Exemple de message restreint

Le message restreint comprend le nombre minimal d'éléments et d'attributs requis pour intégrer un tracing dans le S.I.C.

<?xml version="1.0" encoding="ISO-8859-1"?> <Interchanges id="INTERCHANGEID" from="NOMPLATEFORME" to="APPLUS">

<MessageSet id="MESSAGE01" icid="IDINTERCHANGE" date="18/09/2007 16:35:10">

<Destinataire user="USER PCS " tiersProf="TIER PCS "/>

<Emetteur user="USERNAME" tiersProf="TIERSPROF"/>

<Messages>

<Request action="CREATE" id="TRACING01" type="TRC">

<tracing>

<references-tracing ref="TRACING01" atp="VOS0012345678" refum="EQDU1234567"/>

<evenement-tracing code="RECU" export="Y"/>

<evenement-tracing code="VAB" export="Y"/>

<commentaire-tracing>commentaires relatifs au tracing</commentaire-tracing>

</tracing>

</Request>

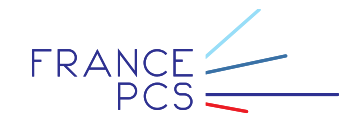

</Messages>

</MessageSet>

</Interchanges>

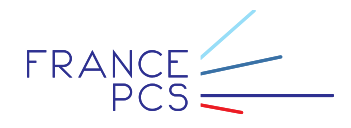

## <span id="page-27-0"></span>4.2. Exemple de message complet

Le message complet comprend l'ensemble des éléments et attributs possibles pour intégrer un tracing dans le S.I.C.

<?xml version="1.0" encoding="ISO-8859-1"?>

<Interchanges id="INTERCHANGEID" from="NOMPLATEFORME" to="APPLUS">

<MessageSet id="MESSAGE01" icid="INTERCHANGEID" date="18/09/2007 16:35:10">

<Destinataire user="USER PCS " tiersProf="TIER PCS "/>

<Emetteur user="USERNAME" tiersProf="TIERSPROF"/>

<Messages>

<Request action="CREATE" id="TRACING01" type="TRC">

<tracing>

<references-tracing ref="TRACING01" horodebut="20/09/2007" horofin="05/10/2007" statut="ACT" declnum="123456" decltype="IM4" declbddpays="FR" declbddcode="003680"/>

<evenement-tracing code="DECL" export="Y"/>

<commentaire-tracing>commentaire littéral relatifs au tracing</commentaire-tracing>

</tracing>

</Request>

</Messages>

</MessageSet>

</Interchanges>

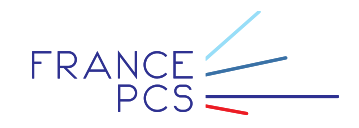

# <span id="page-28-0"></span>5. Acquittement fonctionnel

A chaque message reçu, le PCS renvoie un message d'acquittement fonctionnel afin de faire état du statut de l'intégration. Chaque partenaire émetteur peut s'abonner à un service et recevoir les messages d'acquittement fonctionnel du PCS.

## <span id="page-28-1"></span>5.1. Présentation du message

Le message d'acquittement fonctionnel a pour objectif d'informer le partenaire du résultat de l'intégration du message qu'il a envoyé. Ce résultat peut être de deux natures :

- o Acquittement fonctionnel **positif** :
	- ✓ L'intégration du tracing a été réalisé,
	- ✓ Le message d'acquittement fonctionnel est envoyé avec le statut validé (V),
	- ✓ Le PCS envoie l'identifiant, le statut et la date du tracing créé dans le PCS.
- o Acquittement fonctionnel **négatif** :
	- ✓ L'intégration du tracing n'a pu aboutir,
	- ✓ Le message d'acquittement fonctionnel est envoyé avec le statut rejeté (R),
	- ✓ Le PCS envoie la référence du tracing associée à la description de l'erreur survenue lors du processus d'intégration.

Un guide d'implémentation du message d'acquittement fonctionnel est disponible. Il contient une description détaillée du message.

A titre d'exemple, un message d'acquittement fonctionnel positif et négatif lié au tracing sont fournis. Chaque message est accompagné de commentaires.

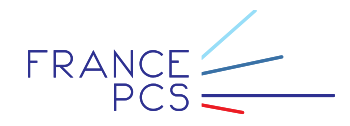

### <span id="page-29-1"></span><span id="page-29-0"></span>5.2. Message d'acquittement fonctionnel positif

5.2.1.Exemple de message d'acquittement fonctionnel positif

#### <?xml version="1.0" encoding="ISO-8859-1"?>

<Interchanges id="INTERCHANGEID" from=" PCS " to="NOMPLATEFORME">

<MessageSet id="MESSAGE01" icid="INTERCHANGEID" date="18/09/2007 16:35:20">

<Destinataire user="USERNAME" tiersProf="TIERSPROF"/>

<Emetteur user="USER PCS " tiersProf="TIER PCS "/>

#### <Messages>

<Response statut="V" action="CREATE" id="TRACING01" type="TRC">

<reference tiers="TIERSPROF" sic="TRK0000000001" date="18/09/2007 16:35:19" statut="ACT" ref="TRACING01"/>

</Response>

</Messages>

</MessageSet>

</Interchanges>

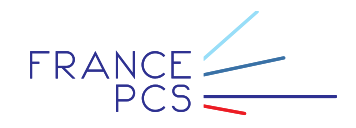

### 5.2.2.Commentaires

<span id="page-30-0"></span>Le message d'acquittement fonctionnel ci-dessus fait référence au message de création de tracing fourni en exemple. Il reprend les caractères génériques des messages avec les groupes fonctionnels « entête message » et « entête document ».

Le marqueur <Response> caractérise le message d'acquittement fonctionnel. Le statut « V » signifie que le tracing (TRC) ayant pour référence la valeur « TRACING01 » a bien été intégré dans le PCS.

Le marqueur <reference> précise les *conditions* d'intégration en rappelant la référence du partenaire (TRACING01) et en lui associant une référence PCS (TRK0000000001), créé le jj/mm/aaaa à hh :mn :ss avec le statut « Actif » (ACT).

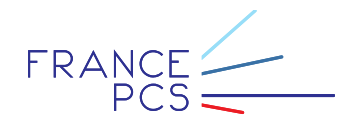

### <span id="page-31-1"></span><span id="page-31-0"></span>5.3. Message d'acquittement fonctionnel négatif

5.3.1.Exemple de message d'acquittement fonctionnel négatif

### <?xml version="1.0" encoding="ISO-8859-1"?>

```
<Interchanges id="INTERCHANGEID" from=" PCS " to="NOMPLATEFORME">
```
- <MessageSet id="MESSAGE01" icid="INTERCHANGEID" date="18/09/2007 16:35:20">
	- <Destinataire user="USERNAME" tiersProf="TIERSPROF"/>
	- <Emetteur user="USER PCS " tiersProf="TIER PCS "/>

#### <Messages>

- <Response statut="R" action="CREATE" id="TRACING01" type="TRC">
- <reference tiers="TIERSPROF" date="18/09/2007 16:35:19" statut="R" ref="TRACING01">
	- <erreur code="M274">
		- <libelle> Il existe déjà un tracing avec ces références.</libelle>
	- </erreur>
- </reference>
- </Response>
- </Messages>
- </MessageSet>

#### </Interchanges>

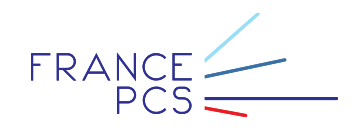

### 5.3.2.Commentaires

<span id="page-32-0"></span>Le message d'acquittement fonctionnel ci-dessus fait référence au message de création de tracing fourni en exemple. Il reprend les caractères génériques des messages avec les groupes fonctionnels « entête message » et « entête document ».

Le marqueur <Response> caractérise le message d'acquittement fonctionnel. Le statut « R » signifie que le tracing (TRC) ayant pour référence la valeur « TRACING01 » n'a pu être intégrée dans le PCS.

Le marqueur <reference> précise les conditions de non-intégration en rappelant la référence du partenaire (TRACING01) et en lui associant une erreur permettant de motiver le rejet du tracing.

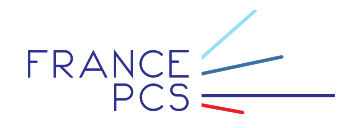